## **Icomoon**

Eventually, you will definitely discover a extra experience and exploit by spending more cash, still when? do you assume that you require to acquire those all needs taking into account having significantly cash? Why dont you attempt to get something basic in the beginning? Thats something that will guide you to comprehend even more around the globe, experience, some places, gone history, amusement, and a lot more?

It is your no question own grow old to produce an effect reviewing habit. along with guides you could enjoy now is Icomoon below.

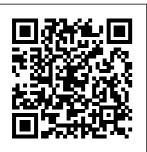

Game Production Editora Casa do C ó digo Publisher's note: To make use of the most recent CSS and HTML

features, a new, fully revised fourth edition of this book is now available, updated and moreGet to for 2022. Key Fea grips with the turesUnderstand what responsive web design is and Grid layoutBook its significance for Description modern web devel Responsive Web opmentExplore the latest developments in

responsive web design including variable fonts. CSS Scroll Snap. uses and benefits of the new CSS Design with HTML5 and CSS. Third Edition is a renewed and extended version of one of the most should use one comprehensive and bestselling books on the latest HTML5 and practical CSS tools and techniques for responsive web design. Written in the author's signature friendly and informal style, this edition covers all the newest developments and and animations. improvements in responsive web design including better user accessibility, variable fonts and font loading, CSS Scroll Snap, and With a new chapter dedicated to CSS Grid, you will understand how it differs from the Flexbox

layout mechanism and when you over the other. Furthermore, you will acquire knowledge of SVG, writing accessible HTML markup, creating stunning aesthetics and effects with CSS. applying transitions, transformations. integrating media queries, and more. The book concludes by exploring some exclusive tips and approaches for front-end the author. By the end of this book, you will not only have a comprehensive understanding of

responsive web design and what is possible with the latest HTML5 and CSS, but also the knowledge of how to best implement each technique. What you will learnIntegrate CSS media aueries into vour designs; apply different styles to different devicesLoad different sets of images depending upon screen size or resolutionLeve rage the speed, semantics, and clean markup of accessible HTML patternsImplemen t SVGs into your much, much more. development from designs to provide resolutionindependent images Apply the latest features of CSS like custom properties,

variable fonts, and responsive web CSS GridAdd validation and interface and color pickers to HTML formsUnderstand the multitude of ways to enhance interface elements with filters, shadows. animations, and moreWho this book is for Are you a full-stack developer who needs to gem up on their front-end skills? Perhaps you work on the front-end and you need a definitive overview of all modern HTML and CSS has to offer? Maybe you have done a little website building but you need a deep understanding of

designs and how to achieve them? This is a book for elements like date you! All you need to take advantage of this book is a working understanding of HTML and CSS. No JavaScript knowledge is needed. Copyright Workflow for **Photographers** Packt Publishing Ltd Learn responsive web design (RWD) with HTML5, **CSS3 &** JavaScript in just 24 one-hour lessons Sams **Teach Yourself** Responsive Web Design in 24 Hours helps you

create websites that work equally well on everything from smartphones and tablets to multiscreen monitors. This book's straightforward, step-by-step approach shows how to use HTML, CSS, and JavaScript to build the responsive sites today's users and clients want. In just a few hours, you'll be building layouts, sites, forms, and web apps that automatically adapt to virtually any device. Every lesson builds on what

you've already Design + Server Choose the right learned, giving layout and Side you a rock-solid wireframing Components foundation for (RESS) to approach for real-world your site Use optimize performance success. Learn web fonts to **CONTENTS AT** how to... Create control effective and typography and A GLANCE reliable choose sizes that PART I: look good on any INTRODUCTION responsive designs with device Master  $\mathsf{T}\mathsf{O}$ CSS3, HTML5, RESPONSIVE three ways to make tables WEB DESIGN and JavaScript Use progressive responsive Build HOUR 1: What Is enhancement to responsive forms Responsive Web using the latest Design? • consistently provide the right HTML5 tags and History of content while attributes Responsive Web making the most **Implement** Design • Why of each device responsive We Need and browser navigation Responsive Web **Fstablish** patterns that Design HOUR 2: breakpoints and users understand Alternatives to write CSS media intuitively Test Responsive Web queries to Design • Tablefor responsiveness Based Layouts • respond and performance CSS Layouts • appropriately to each user agent Use Responsive **Detection Scripts** 

Page 4/26 April, 27 2024

| HOUR 3: The Growth of Mobile Basic Cell Phones Smartphones Tablets Retina Devices Why Responsive Design Is Important HOUR Progressive Enhancement What Is Progressive Enhancement? How to Use Progressive Enhancement on Website Benefits of Progressive | Validating Your HTML HOUR 6: Basic CSS • How to Write CSS Rules • Embedded and External Style Sheets • Styling Fonts and Colors • Creating a Layout with CSS • Understanding Cascading and Specificity HOUR 7:Unobtrusive | 8: Planning a Responsive Website • Should You Make Your Website Responsive? • How to Plan for a Responsive Website HOUR 9:Mobile First • Why Design for Mobile First? • What Makes a Site Mobile Friendly? • What About Mobile Only? HOUR 10: CSS Media Queries • What Is a Media |
|----------------------------------------------------------------------------------------------------|----------------------------------------------------------------------------------------------------|----------------------------------------------------------------------------------------------------|
|                                                                                                    |                                                                                                    |                                                                                                    |
| Progressive<br>Enhancement                                                                                                    | JavaScript? • How to                                                                                                    | Is a Media  Query? • Media                                                                                                    |
| HOUR 5: HTML                                                                                                    | Implement                                                                                                    | Query                                                                                                    |
| for Responsive Web Design • Using HTML5 • Clean Code • Don't Forget                                                                                                    | Unobtrusive JavaScript PART II: BUILDING A RESPONSIVE WEBSITE HOUR                                                                                                    | Expressions HOUR 11: Breakpoints • What Is a                                                                                                    |

Page 5/26 April, 27 2024 icomoon

How to Define Sizes • New on Small Devices Breakpoints in CSS3 Can Tables Be CSS • Optimal Responsive? • Measurement Units HOUR 15: Where Do **Breakpoints HOUR 12:** Creating and Layout Tables Fit Using Images in in RWD? HOUR Layout • What Is Web Layout? • RWD • Making 18: Responsive Types of Layouts Images Web Forms • Columns in HTML5 Forms • Responsive • Layout HOUR **Improving** Making Web 13: Navigation • Download Forms Usable • Why Responsive Speeds • Creating Navigation Is Building and Responsive Important • What Using Retina-Forms HOUR 19: Makes Ready Images **Testing HOUR 16:** Responsive **Navigation** Mobile Friendly? Videos and Websites • Basic RWD Other Media in Testing in Your **Navigation** RWD • How to Browser • Patterns HOUR Make Videos Testing in a 14: Responsive Responsive • Device for All Fonts and Making YouTube Your Breakpoints How to Test Typography • **Videos** Using Web Fonts Responsive When You Don't Sizing **HOUR 17:** Have the Typography • Tables in Devices HOUR Relative Versus Responsive Web 20: Problems **Absolute Font** Design • Tables with Responsive

Page 6/26 April, 27 2024

Pages HOUR 22: Manage Costs Web Design • Responsive Device and Designs Can Be **Feature** Slow • RWD Can Detection • Why Make More Work Use Detection Scripts • for Designers • Not All Modernizr • Customers Like **WURFL HOUR** Responsive Sites 23: Using RESS • RWD May with RWD • Break What Is RESS? • Advertising Benefits of Using PART III: **RESS** • Getting **IMPROVING** Started with RESPONSIVE RESS • When to **DESIGN HOUR** Use RESS HOUR 24: RWD 21: Tools for Creating Best Practices • Responsive Web Give Everyone Designs • the Best Planning and Experience • Use the Best Designing Your RWD Site • **Breakpoints You** Can • Be HTML Element and CSS Tools . Flexible and Web Editors for Think Small • Building Don't Forget the Responsive Web Content •

Beginning SVG Packt Publishing Ltd The Web Almanac is an annual research project by the web development community to better understand how the web is built and experienced. Industry experts and a team of peer reviewers and data analysts research the state of the web, one chapter at a time, focused in areas of web page composition, user experience,

April. 27 2024 Page 7/26

content publishing, content delivery. The result is a richly detailed most essential web report brimming programming with insightful language, but in the analysis written by subject matter experts built on a solid foundation of statistics aggregated over server-side features to a NativeScript millions of top large JavaScript websites. <u>Under the Radar CRC</u> negatively affecting the Press Take advantage of JavaScript 's power to build robust webscale or enterprise applications that are easy to extend and maintain. By applying the design patterns outlined in this practical book. experienced JavaScript Separate your developers will learn how to write flexible

and resilient code and that 's easier—yes, your code base grows. JavaScript may be the real world, JavaScript applications often break when you make changes. With this book, author Eric Elliott shows you how to add client- and application without rest of your code. Examine the anatomy of a large-scale JavaScript application Build modern web apps with the capabilities of desktop applications Learn best interactivity are practices for code organization, modularity, and reuse application into different layers of

responsibility Build efficient, selfeasier—to work with as describing hypermedia APIs with Node.is Test, integrate, and deploy software updates in rapid cycles Control resource access with user authentication and authorization Expand your application 's reach through internationalization Getting Started with "O'Reilly Media, Inc." As a web designer, you encounter tough choices when it comes to weighing aesthetics and performance. Good content, layout, images, and essential for engaging your audience, and each of these elements have an enormous impact on page load time and

Page 8/26 April. 27 2024 the end-user experience. In this practical book, Lara Hogan helps you approach projects with page speed in mind, showing you how to test and benchmark which design choices are most critical. To get started, all you need are basic HTML and CSS skills and Photoshop experience. Topics include: The impact of page load time on your site, brand, and users Page speed basics: how browsers retrieve and render content Best practices for optimizing and loading images How to clean up HTML and CSS, and optimize web fonts Mobile-first design with performance goals by breakpoint Using tools to measure performance develop a standard

as your site evolves Methods for shaping an organization 's performance culture Modern CSS **Peachpit Press** With the second edition of this popular book. you ' Il learn how to build HTML5 and CSS3-based apps that access geolocation. accelerometer, multitouch screens, offline storage, and other features in today 's smartphones, tablets, and feature phones. The market for mobile apps continues to evolve at a breakneck pace, and this book is the most complete reference available for the mobile web. Author and mobile development expert Maximiliano Firtman shows you how to

app core that you can extend to work with specific devices. This updated edition covers many recent advances in mobile development, including responsive web design techniques, offline storage, mobile design patterns, and new mobile browsers. platforms, and hardware APIs. Learn the particulars and pitfalls of building mobile websites and apps with HTML5, CSS, JavaScript and responsive techniques Create effective user interfaces for touch devices and different resolution displays Understand variations among iOS, Android, Windows Phone, BlackBerry, Firefox OS, and other mobile platforms Bypass the browser to create native web apps,

ebooks, and PhoneGap applications Build apps for browsers and the fundamentals of online retailers such as NativeScript Who the App Store, Google This Book Is For If Play Store, Windows React Native Cookbook Lulu.com Explore the possibility of building truly native, crossplatform mobile applications using your JavaScript skill—NativeScript! About This Book Save your marketing time by building for iOS. Android, and Windows Mobile platforms simultaneously Be an ace at utilizing the features of NativeScript and its ability to communicate with each of the host device libraries natively Proficiently, build your fully cross-

platform communication application exhibiting you are a JavaScript Store, and App World developer and want to framework that build cross-platform applications, then this book is just the right one for you! What You Will Learn Install using JavaScript. and compile your application in NativeScript Get important know-how on the NativeScript project structure Develop and style vour screens for multiple platforms Create a full-featured cross-platform communication application Import and use several thirdparty components device resolution and cross-platform issues Test and deploy your application In Detail

NativeScript allows you to build a fast cross-platform application that has a native UI. NativeScript is a true cross-platform generates native speed applications using the native components of the host platform, all Although NativeScript allows you to build your application in JavaScript, you have full access to the host OS from your code, allowing you to easily tweak or use new platform features instantly at native code speeds. Whether you have already developed multiple applications or zero Simplify and deal with applications, this book will help you to develop your next application in a crossplatform framework

quickly, saving you a massive amount of time and money. This and compensate for book concisely shows you NativeScript's built-in framework that allows you to rapidly develop a fully-Finally, we progress to right behind working compiled cross-platform application in just a few chapters. It starts by laying the foundation of NativeScript and working through the fundamentals to create a basic shell of the application. Moving on, you'll see how to build a fullfledged application step by step. We'll show you how to use plugins, and how to communicate with the native OS libraries easily so that you can customize your application as if your app was created in Java or Objective C. We then deal with the

issues that arise from being cross platform the different screen sizes, screen resolutions, and device abilities. testing and deploying your app. Style and approach A stepwise guide for building cross-platform mobile applications with the help of easy-tounderstand examples. Designing for Performance SitePoint Pty Ltd CSS has grown from a language for formatting documents into a robust language for designing web applications. Its syntax is easy to learn, making CSS a great entry point for those

new to programming. Indeed, it's often the second language that developers learn, HTML. As CSS's feature set and abilities have grown, so has its depth. In this collection of books. we'll be exploring some of the amazing things that developers can do with CSS today; tasks that in the past might only have been achievable with some pretty complex JavaScript, if at all. This collection contains: Modern CSS, which

explores topics like variable fonts and transforms, and shows how they might be used in the real world CSS Grid Layout: 5 Practical Projects, which shows five complete projects that utilize the Grid Layout Layout module **CSS Tools & Skills** which looks at essential CSS tools and skills for modern front-end developers Guia Essencial Web Design Packt Publishing Ltd A practical guide filled with case studies and easy solutions to solve the most common user experience issues Key Features Understand

and fix the pain points common issues of ensure greater customer satisfaction. Correct UX issues at various stages of a UX challenge that most Design with the help of different methodologies for fixing bad UXs See best practices and established principles in UX with case studies illustrating these practices and principles Book Description Have your case study will help web applications been you understand the experiencing more hits and less conversions? Are bad designs consuming your time and money? progress, you 'II This book is the answer to these problems. With intuitive case studies. you ' Il learn to simplify, fix, and enhance some common, real-world application designs. You ' Il look at the

of a bad UX design to simplicity, navigation, appearance. maintenance, and many more. The UX designers face is to ensure that the UX is user-friendly. In this book, we address this with individual case studies starting with some common UX applications and then move on to complex applications. Each issues faced by a bad UX and teach you to break it down and fix these problems. As we learn about the information architecture, usability testing, iteration, UX refactoring, and many other related features with the help of various case studies. You ' Il also learn some interesting UX

design tools with the projects covered in the book. By the end of the book, you 'II be armed with the knowledge to fix bad UX designs and to ensure great customer satisfaction for your applications. What you wrong. will learn Learn about Joomla! 3.8 Packt ROI and metrics in UX Understand the importance of getting stakeholders involved Learn through real cases how to fix bad UX Identify and fix UX issues using different methodologies Learn how to turn insights and finding into practical UX solutions how to harness the Learn to validate, test and measure the UX solutions implemented Learn about UX refactoring Who this book is for This book is for anyone confronted with a poorly designed UX.

It is ideal for UX professionals who want to solve problems with existing UX designs, and UX designers who want to enhance their designs or analyze and rectify where they went Publishing Ltd Learn the HTML5 and CSS3 you need to help you design responsive and future-proof websites that meet the demands of modern web users About This Book Learn and explore latest features of HTML5 in the context of responsive web design Learn to wield the new Flexbox layout mechanism, code

responsive images, and understand how to implement SVGs in a responsive project Make your pages interactive by using CSS animations, transformations, and transitions Who This Book Is For Are you writing two websites - one for mobile and one for larger displays? Or perhaps you've already implemented your first 'RWD' but are struggling bring it all together? If so, Responsive Web Design with HTML5 and CSS3. Second Edition gives you everything you need to take your web sites to the next level. You'll need some HTML

to follow along, but everything you need images to be to know about Responsive Design and making great websites is included in the book! What You Will Learn Understand what responsive design is, and why it's vital for images in different modern web development HTML5 markup is cleaner, faster, and more semantically rich than anything that has come before - learn how to use it and its latest SVGs into your features Integrate CSS3 media queries into your designs to use different styles for different media You'll also learn about future media queries which are evolving in CSS4.

and CSS knowledge Responsive images allow different presented in different scenarios. We'll cover how to load different sets of images depending upon screen size or resolution and how to display different contexts. Conquer forms! Add validation and useful internet interface elements like date pickers and you need to know range sliders with HTML5 markup alone. Implement responsive designs to devices used to provide resolution independent images, second edition of and learn how to adapt and animate them I earn how to use the latest features of CSS including custom

fonts, nth-child selectors (and some CSS4 selectors), CSS custom properties (variables), and CSS calc In Detail Desktop-only websites just aren't good enough anymore. With mobile internet usage still rising, and tablets changing consumption habits, how to build websites that will just 'work', regardless of the access them. This Responsive Web Design with HTML5 and CSS3 explains all the key approaches necessary to create

and maintain a modern responsive design. The changing way in which we access the web means that there has never been to modern a greater range of screen sizes and associated user experiences to consider. With these mobile first " recent trends driving methodology. changes in design, typical desktop-only display effortlessly websites fail to meet on every device that book, built by the even minimum expectations when it with examples, and comes to style and usability, which can be vital when your website is central to yours or your client's brand. Responsive Web Design with HTML5 and CSS3, provides a Second Edition is an comprehensive updated and improved guide that things 'responsive'.

responds to the latest This updated new challenges and trends in web design, giving you access to the most effective approaches responsive design. I earn how to build websites with a " responsive and allowing a website to rwd.education, a accesses it. Packed a thorough explanation of modern techniques and syntax, Responsive Web Design with HTML5 and CSS3. Second Edition resource for all

edition covers all the most up-to-date techniques and tools needed to build great responsive designs, ensuring that your projects won't just be built 'right' for today, but in the future too. Chapter example code is all hosted on dedicated site for the author, using the approaches and techniques championed throughout. Style and approach This book should be useful in two ways: as a 'read from the beginning and learn as you go' resource but also as a reference you can come back to in the

months to come when trying to remember this or that syntax or look up a link that may help you out of a development hellhole. To this end. rather than follow a single design through from chapter one and build on it incrementally until the end of the book. each chapter exists in relative isolation. This means that code and examples are particular to each chapter and don't need to be considered along with what has gone before or after. That doesn't mean that each chapter's techniques won't work in unison: the reference site for this copyright

book, rwd.education registration and is an example of them all working in harmony. However, by limiting the chapter examples to the topic at hand, it should be simpler for you to understand and reference the essence of each example and topic in the future. Web Style Guide. 4th Edition Wesleyan University Press Copyright Workflow for Photographers: Protecting, Managing & **Sharing Digital** Images will help photographers build best practices for

management into their existing image processing workflows using the popular Adobe® Creative CloudTM software suite. Part legal manual, part software manual, the book will go beyond existing offerings in the " copyright for photographers " space by providing step-by-step guidance on protecting, managing, and enforcing intellectual property rights in their images using specific software tools. Written by a photographer, who is also serves a senior policy advisor at the U.S. Copyright Office, there is no other resource better equipped to help photographers through this essential, yet hardto-tackle, topic! The book 's workflow approach Regulations and capitalizes on widespread interest Federal Radio in the photography Frequency community in copyright protection and enforcement, enhancing digital workflows, and popular workflow software such as Lightroom®, Photoshop®, and Acrobat®. This book is focused on

U.S. copyright laws JavaScript, ou and requirements. Readers outside the U.S. may find it useful if they intend to register their images in the United States, or post images to websites based in the United States. Manual of Procedures for Management Packt Publishing Ltd Construir um aplicativo h í brido com Cordova e PhoneGap vai muito al é m de simplesmente codificar um HTML com

mesmo usar um framework popular do mercado. É preciso uma base s ó lida de conhecimento nos m í nimos detalhes para poder construir um aplicativo na í ntegra e entregar um resultado profissional. Neste livro, Diogo Machado se volta aos profissionais da á rea de tecnologia que j á possuam uma experi ê ncia b á sica com Cordova e PhoneGap, mas que desejam expandir suas possibilidades e

tornar suas aplica ç õ es mais robustas. Ao acompanhar a cria ção de um projeto completo, você verá como utilizar os principais plug-ins, integrar a plataforma Firebase, construir elementos visuais do zero usando c ó digo web e, o melhor, com todo o processo de publica ç ã o detalhado em Android e iOS. 現場でなければ学 べない!クライア ントの難題に応え る デザインテク ニック CRC Press Description: Many new games are from first-time designers

or are self-published, single volume which so there is a tremendous thirst for information about the nuts and bolts of tabletop game design. While there are many books about the design process in terms of mechanisms and player experience, there are no books that cover the arts and crafts aspects of how to create a prototype, software and physical tools that can be used, graphic design and rules writing, and considerations for final production. Gamecraft: Prototyping and **Producing Your Board Game** presents this information in a

will be invaluable for up-and-coming designers and publishers. Key Features: The text compiles information from many websites. blogs, Facebook groups, subreddits, and the author 's extensive experience in an easy-to-read volume. The text illustrates how to lav out and assemble the physical aspects of an effective board game. The book is divided into two sections for readability and covers a large array of different techniques. Geoffrey Engelstein is the designer of many tabletop games, including The Ares

April. 27 2024 Page 18/26

Project, the Space Cadets series, The Dragon & Flagon, and The Expanse. He is the founder of Ludology, a biweekly podcast about game design, and a contributor to the Dice Tower podcast with his biweekly GameTek segments that discuss the math. science, and psychology of games. He has also published several books, including GameTek: The Math and Science of implementation Gaming, Achievement Relocked: Loss Aversion and Game Design, and **Building Blocks of** Tabletop Game Design. He is on the faculty of the NYU

Game Center as an Board Game Design and has been invited to speak at PAX, GenCon. Metatopia, and the Game Developers Conference. Mobile HTML5 Yale University Press This book consists of an easy-tofollow, examplebased approach that leads you stepby-step through the and customization of each library component. This book is for frontend designers and developers who need to learn how to use jQuery

UI quickly. To get adjunct professor for the most out of this book, you should have a good working knowledge of HTML, CSS, and JavaScript, and should ideally be comfortable using jQuery. Programming **JavaScript** Applications On Line Editora Design robust, powerful, and above all, modern websites across all manner of devices with ease using HTML5 and **CSS3 About This Book Use** Responsive Grid System, Bootstrap, and Foundation frameworks for

responsive web design Learn how to use the latest features of CSS including custom fonts, nth-child selectors (and some Internet devices. CSS4 selectors), CSS custom properties (variables), and CSS calc Make a mobile website using iQuery mobile and mobile-dependencies first design Who This Book Is For This course is for web developers who are familiar with HTML and CSS but want to understand the essentials of responsive web design. It is for those developers who are willing to

seek innovative techniques that deliver fast. intuitive interfacing with the latest mobile What You Will Learn Build a semantic website structure with HTML5 elements Use Bower to organize website Make responsive media that is optimized for the specific device on which it's displayed, allowing device sizes and images, videos, be fully appreciated Make typography that's fluidly responsive, so it's easy to read

on all devices—no more hard-to-see text on a tiny mobile screen Get to know techniques for server-side and client-side media deployment, providing platforms that are scaled for any device that requests them In **Detail Responsive** web design is an explosive area of growth in modern web development due to the huge volume of different resolutions that are and other elements now commercially available. The Internet is going mobile. Desktoponly websites just aren't good

enough anymore. With mobile internet usage still rising and tablets changing internet consumption habits, you need to three of the most know how to build websites that will just "work," regardless of the devices used to access them. This Learning Path course explains all the key approaches business site and necessary to create make them all and maintain a modern responsive Packed with design using HTML5 and CSS3. Our first module is a step-by-modern techniques make snappy step introduction to ease you into the responsive world, where you will learn to build

engaging websites. With coverage of Responsive Grid System, Bootstrap, and Foundation. you will discover robust frameworks in responsive web learn to create a cool blog page, a beautiful portfolio site, and a crisp professional totally responsive. examples and a thorough explanation of and syntax, the second module provides a comprehensive resource for all

things responsive. " You'll explore the most up-to-date techniques and tools needed to build great responsive designs, ensuring that your design. Next, you'll projects won't just be built "right" for today, but in the future too. The last and the final module is your guide to obtaining full access to next generation devices and browser technology. Create responsive applications that connections for mobile browsers and give your website the latest design and

development advantages to reach mobile devices. At the end Design with of this course, you will learn to get and use all the tools you need to build and test your responsive web project performance and take your website to the next level. This Learning Path combines some of the best that Packt has to offer in one complete, curated package. It includes content from the following Packt products: Responsive Web Design by Example: Beginner's Guide - modern web user.

Second Edition by Thoriq Firdaus Responsive Web HTML5 and CSS3 - Second Edition by Ben Frain HTML5 and **CSS3** Responsive Web Design Cookbook by Benjamin LaGrone Style and this stack. You 'II approach This Learning Path course provides a simplistic and easy way to build powerful, engaging, responsive, and future proof websites across devices using HTML5 and CSS3 to meet the demands of the

Responsive Web Design with HTML5 and CSS Peachpit Press If you want to build your organization 's next web application with HTML5, this practical book will help you sort through the various frameworks. libraries. and development options that populate learn several of these approaches hands-on by writing multiple versions of a sample web app throughout the book, so you can determine the right strategy for your enterprise. What 's the best way to reach both mobile and desktop users? How about modularization. security, and testdriven development? With lots of working code samples, this

book will help web application developers versions with jQuery and software architects navigate the Touch, and growing number of HTML5 and JavaScript choices available. The book 's sample apps are available at http:/ /savesickchild.org. Mock up the book 's working app with HTML, JavaScript, and CSS Rebuild the sample app, first with iQuery and then Ext JS Work with different (I build tools, code generators, and package managers Build a modularized version of the app with RequireJS Apply test-driven development with the Jasmine framework Use WebSocket to build an online auction for the app Adapt the app for both PCs and mobile with responsive web

design Create mobile Mobile, Sencha PhoneGap HTML5 and CSS3: Building Responsive Websites Packt Publishing Ltd Notet k ng t n m rd nf rm t d from bt n other sources tur h Int rn t) n a t t m m nn r. Th practice notetaking Ш students to review material ut relying th solely n th m ries N Ш tud nt have g d

taking n t k Ш nd uld argue some w th t th traditional d of th m t t n k ng not th most Ы u t Ш th d f m students. Th V u Notetaking Str t defined as the r of nt r r n g information nonlinguistically. Th n ugh thr dr W ng r pictures. It n simple, using k t h d dl r m r x, using m nd mapping m concept m

April, 27 2024 Page 23/26

representations. II that а t k m practice, but t m k а tr m nd u difference n grades nd m -improves the I t b t learn and f successful. **Enterprise Web Development** SitePoint Pty Ltd The last decade has witnessed the rise of big data in game development as the increasing proliferation of Internet-enabled gaming devices has made it easier than ever before to collect large amounts of player-

related data. At the same time, the emergence of new business models and development. The the diversification of amount of work the player base have being done in this exposed a broader potential audience, importance to being a book on this importantly able to tailor game experiences to a wide range of preferences and skill Gaming and levels. This, in turn, has led to a growing interest in data mining techniques. as they offer new opportunities for deriving actionable insights to inform game design, to ensure customer satisfaction, to maximize revenues. and to drive technical innovation. By now, data mining and

analytics have become vital components of game area nowadays makes this an ideal which attaches great time to put together subject. Data **Analytics** Applications in Entertainment seeks to provide a cross section of current data analytics applications in game production. It is intended as a companion for practitioners, academic researchers, and students seeking knowledge on the latest practices in game data mining. The chapters have

been chosen in such analytics. This a way as to cover a wide range of topics and to provide readers with a glimpse at the variety of applications of data mining in gaming. A will advance the total of 25 authors from industry and academia have contributed 12 chapters covering topics such as player profiling, approaches for analyzing player communities and their social structures, matchmaking, churn prediction and customer lifetime value estimation. communication of analytical results, and visual approaches to game Bruce Hyslop uses

book 's perspectives and concepts will spark heightened interest in game analytics and foment exciting field of online gaming and entertainment. Responsive Web Design in 24 Hours, Sams Teach Yourself Packt Publishing Ltd Need to learn HTML and CSS fast? This bestselling reference's visual format and step-by-step, taskbased instructions will have you up and running with HTML in no time. In this updated edition author

crystal-clear instructions and friendly prose to introduce you to all of today's HTML and CSS essentials. The book has been innovative ideas that refreshed to feature current web design best practices. You'll learn how to design, structure, and format your website. You'll learn about the new elements and form input types in HTML5. You'll create and use images, links, styles, and forms; and you'll add video, audio, and other multimedia to your site. You'll learn how to add visual effects with CSS3. You'll understand web standards and learn from code examples

that reflect today's best practices. Finally, you will test and debug your site, and publish it to the web. Throughout the book, the author covers all of HTML and offers essential coverage of HTML5 and CSS techniques. The New Web Typography Packt Publishing Ltd Previously included in the USA Today Bestselling SEALS of WINTER boxed set. Stand-alone story. Book 3 in the actionpacked SEAL EXtreme Team series Outmaneuver the RPG... SEAL Helo pilot, Ty Whitehorse, is performing a recon mission in the Arctic when an RPG shoots him down. Trapped in hostile territory, he'll fight, stay under

the enemy's radar, and only one fighting slog through bitter snow to deliver vital intel to the team--if terrorists and the don't kill him first. Run and Hide... Holly Colton, is running from an ugly secret. Fleeing to Alaska to rediscover the person she once was, Holly becomes a musher. During a two- Dirty (short story) dog sled run, a moose Spinoff: The attacks, injuring the lead dog and knocking Holly unconscious. Stay Warm, Stay Alive... Taking shelter in a hunter's cabin. Ty is surprised when a sled dog scratches to get in. A lady dog musher is unconscious. hypothermic and injured. Warming Holly and tending to her injuries, Ty discovers he's not the

under the radar. They're both in enemy crosshairs. Staying together is mother of all blizzards dangerous. Separating is impossible. SEAL **EXTREME TEAM** Former beauty queen, Series Coming in Hot (Book 1) Lock and Load (Book 2) Under the Radar (Book 3) Bring the Heat (Book 4) Willy's Special (Book 5) Down and Guardian